## SAP ABAP table CPT\_THREAD {CPT Thread (Common Performance Trace)}

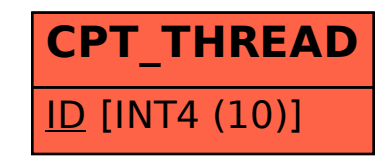